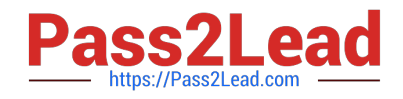

# **C2090-101Q&As**

IBM Big Data Engineer

# **Pass IBM C2090-101 Exam with 100% Guarantee**

Free Download Real Questions & Answers **PDF** and **VCE** file from:

**https://www.pass2lead.com/c2090-101.html**

100% Passing Guarantee 100% Money Back Assurance

Following Questions and Answers are all new published by IBM Official Exam Center

**C** Instant Download After Purchase

**83 100% Money Back Guarantee** 

365 Days Free Update

800,000+ Satisfied Customers  $\epsilon$  of

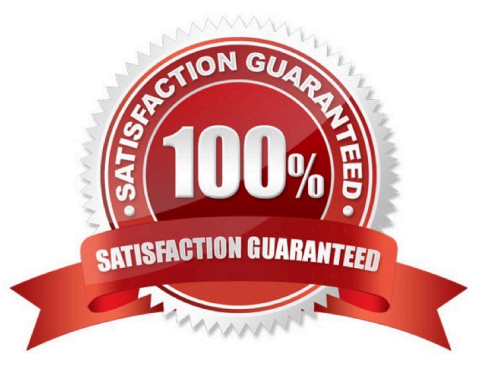

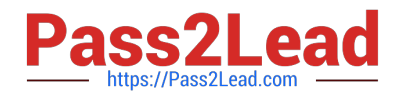

# **QUESTION 1**

What is a standard method of monitoring sensitive data in Hadoop?

- A. Use any database monitoring tool
- B. Use HBASE GET or hadoop fs -cat commands
- C. Use STAP on each Hadoop Node
- D. All of the above

Correct Answer: C

Reference: https://www.ibm.com/developerworks/data/library/techarticle/dm-1210bigdatasecurity/ index.html

# **QUESTION 2**

To improve Big SQL query performance one should specify the INPUTFORMAT and OUTPUTFORMAT during which of the following?

- A. SELECT statements
- B. When the file is initially stored in HDFS
- C. CREATE and ALTER table statements
- D. While the files are accessed in your program

#### Correct Answer: C

The Hadoop environment within the IBM?InfoSphere BigInsights Version 3.0 can read a large number of storage formats. This flexibility is partially because of the INPUTFORMAT and OUTPUTFORMAT classes that you can specify on the CREATE and ALTER table statements and because of the use of installed and customized SerDe classes. The file formats listed here are available either by using explicit SQL syntax, such as STORED AS PARQUETFILE, or by using installed interfaces, such as Avro.

Reference: https://developer.ibm.com/hadoop/2014/09/19/big-sql-3-0-file-formats-usage-performance/

#### **QUESTION 3**

You have social media data in a plain text file. You want to figure out the number of times the word "Watson" is mentioned in it.

Which of the following steps will correctly allow you to visualize that data?

- A. Create a master workbook, add a filter sheet, run the workbook, add chart
- B. Create a master workbook, create a child workbook, add a filter sheet, add chart
- C. Create a master workbook, edit the workbook, add a filter sheet, run the workbook, add chart

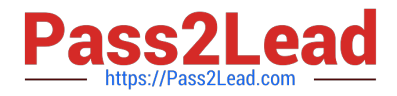

D. Create a master workbook, create a child workbook, add a filter sheet, run the workbook, add chart

Correct Answer: C

### **QUESTION 4**

Which of the following statements is TRUE regarding search visualization with Apache Hue?

- A. Hue submits MapReduce jobs to Oozie
- B. No additional setup is required to secure your session cookies
- C. Hue applications require some code to be installed on the client
- D. The File Browser application allows you to perform keyword searches across your Hadoop data

Correct Answer: A

# **QUESTION 5**

A Resilient Distributed Dataset with Replicated storage level does which of the following?

- A. Protects from data loss by recomputing the data
- B. Allows you to continue running the task in case of a node failure
- C. Guarantees a performance benefit

D. Both "Protects from data loss by recomputing the data" and "Allows you to continue running the task in case of a node failure"

Correct Answer: A

[C2090-101 PDF Dumps](https://www.pass2lead.com/c2090-101.html) [C2090-101 Practice Test](https://www.pass2lead.com/c2090-101.html) [C2090-101 Exam Questions](https://www.pass2lead.com/c2090-101.html)